# Java Overview

#### An introduction to the Java Programming Language

#### Produced by: Eamonn de Leastar (edeleastar@wit.ie) Dr. Siobhan Drohan (sdrohan@wit.ie)

# Overview: Road Map

- $\triangleq$  Java Introduction
	- $\triangle$  History
	- $\triangle$  Portability
	- $\triangleleft$  Compiler
	- $\triangle$  Java Virtual **Machine**
	- $\triangle$  Garbage collection
- $\triangleleft$  Java Syntax
	- $\triangle$  Identifiers
	- $\triangleq$  Expressions
	- $\triangle$  Comments
- ± Java Basics
	- $\triangleleft$  Java types
	- $\triangle$  Primitives
	- $\triangleleft$  Objects
	- $\triangle$  Variables
	- $\triangle$  Operators
	- $\triangleq$  Identity and equality
- $\triangle$  Arrays
	- $\triangleq$  What are arrays?
	- $\triangle$  Creating arrays
	- $\triangleq$  Using arrays

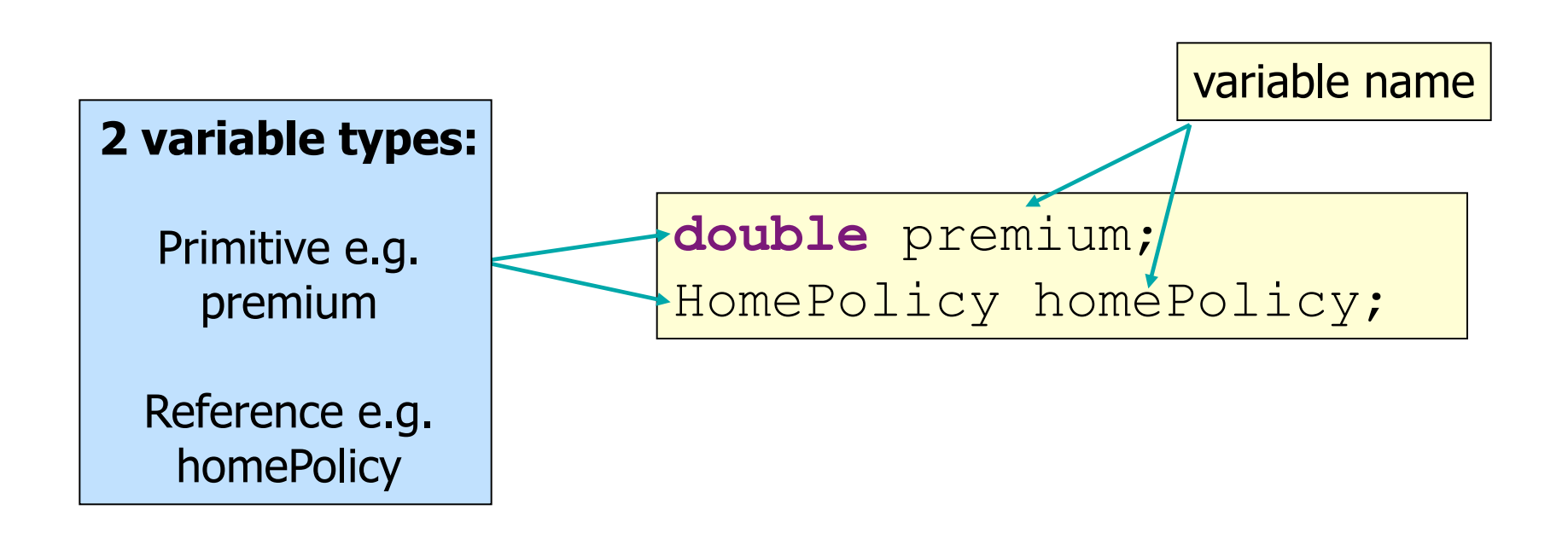

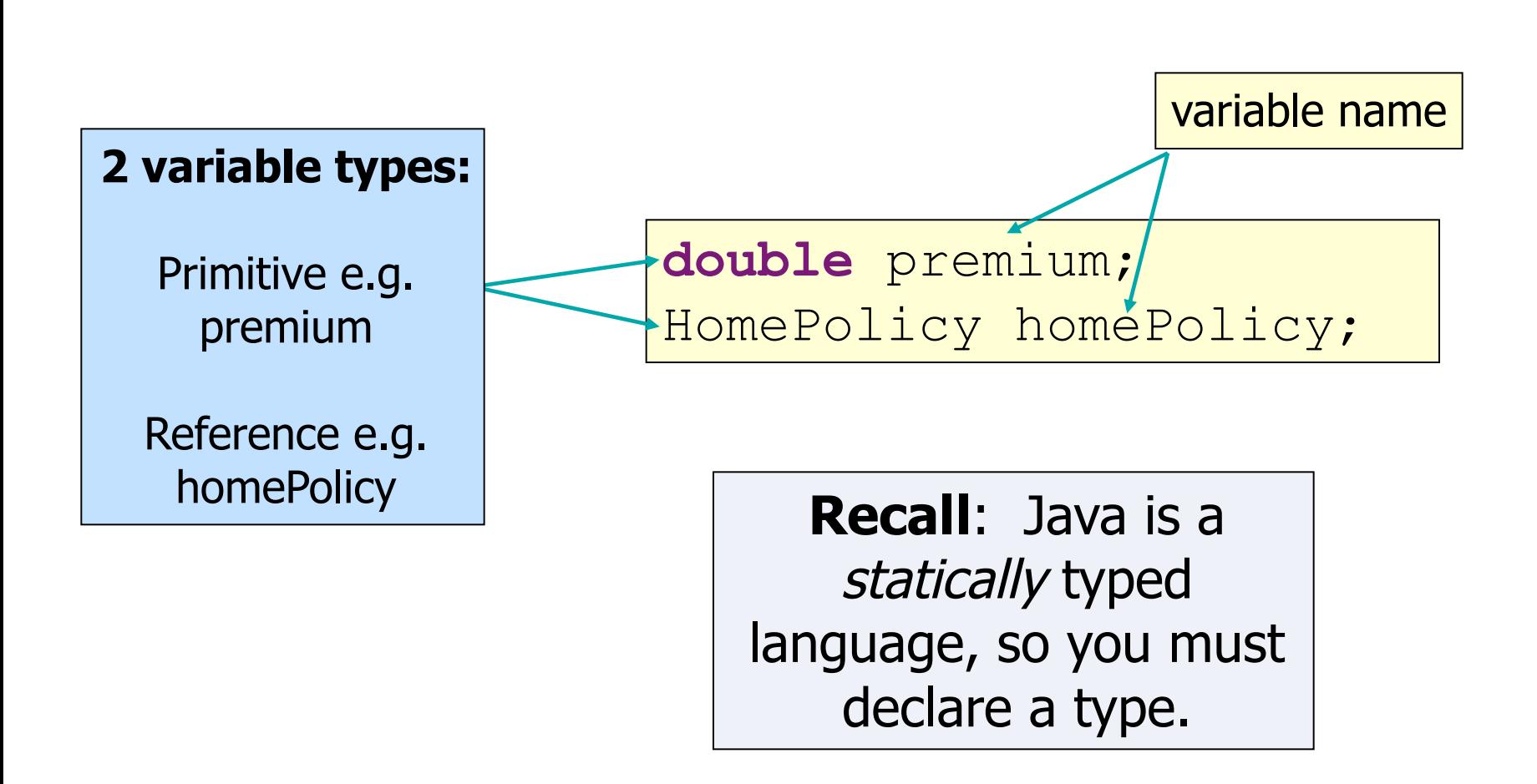

#### Primitive and Reference Type

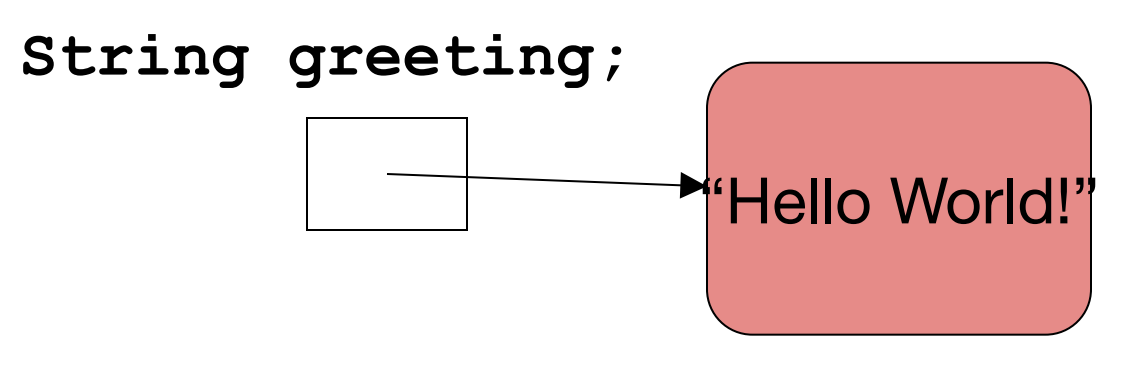

String is a reference type. The **greeting**  variable contains a reference to where the String is stored in memory.

#### **double premium;**

17

premium is a primitive type

#### Primitives and Wrappers

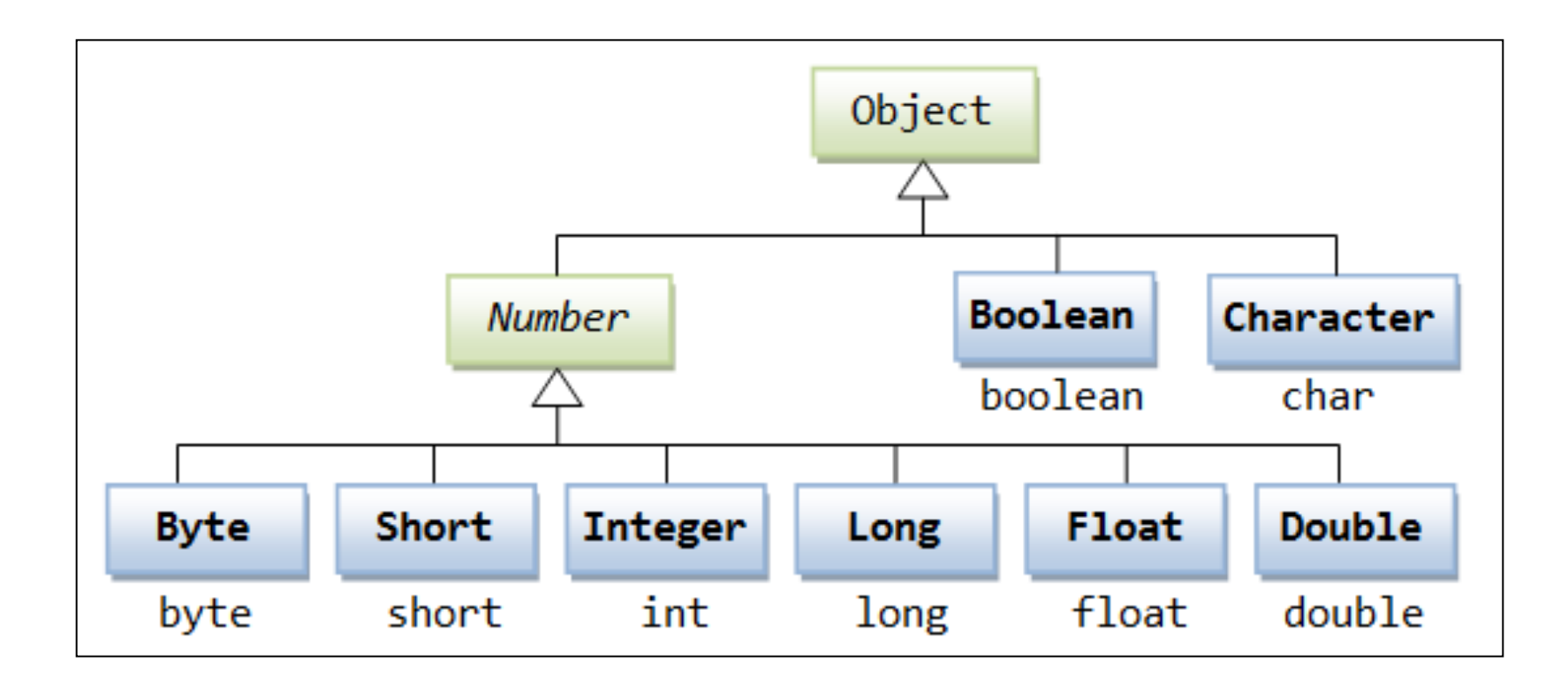

#### Wrappers are located in **java.lang** package

### Primitive Types

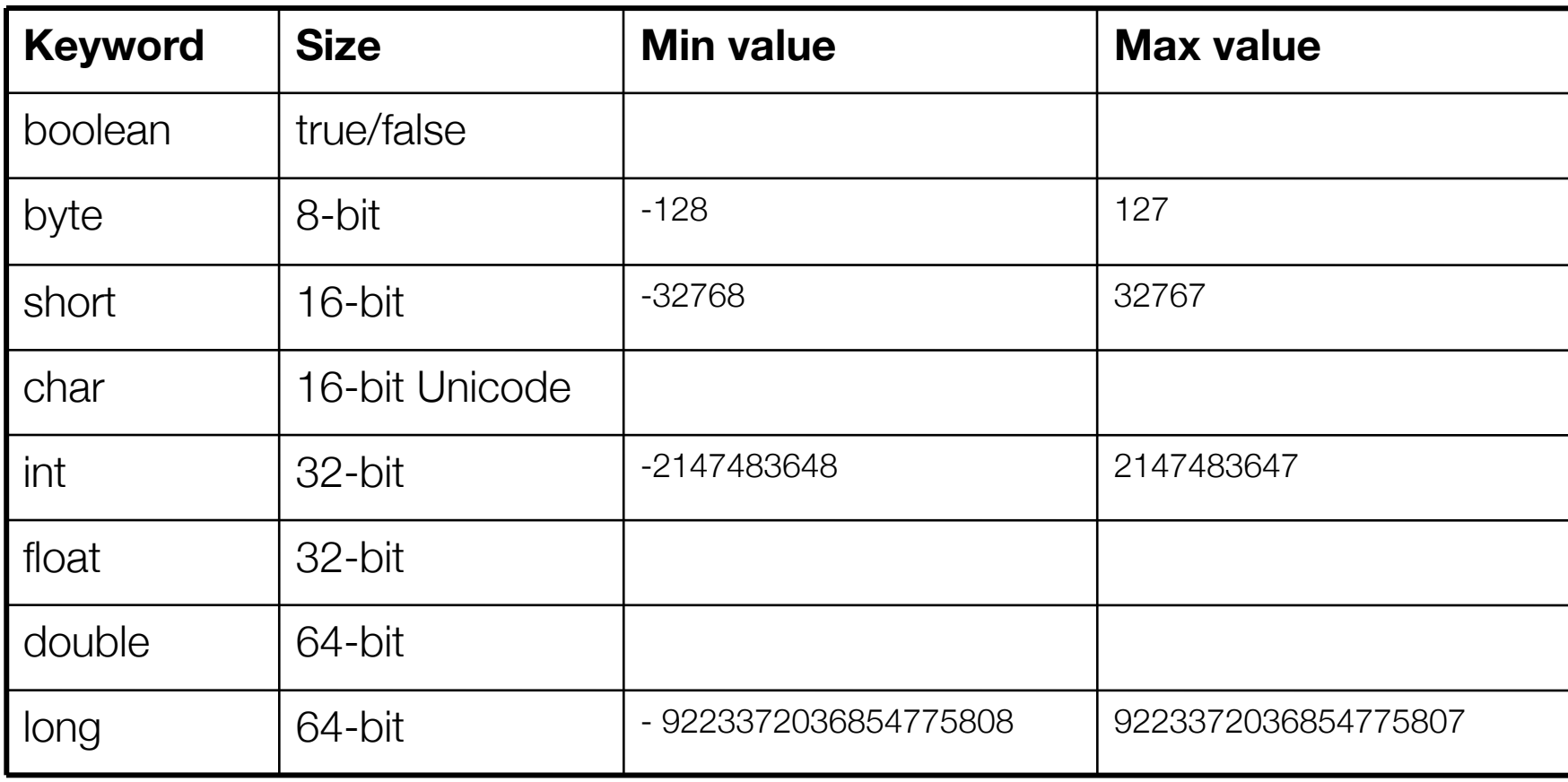

### Primitive Operators

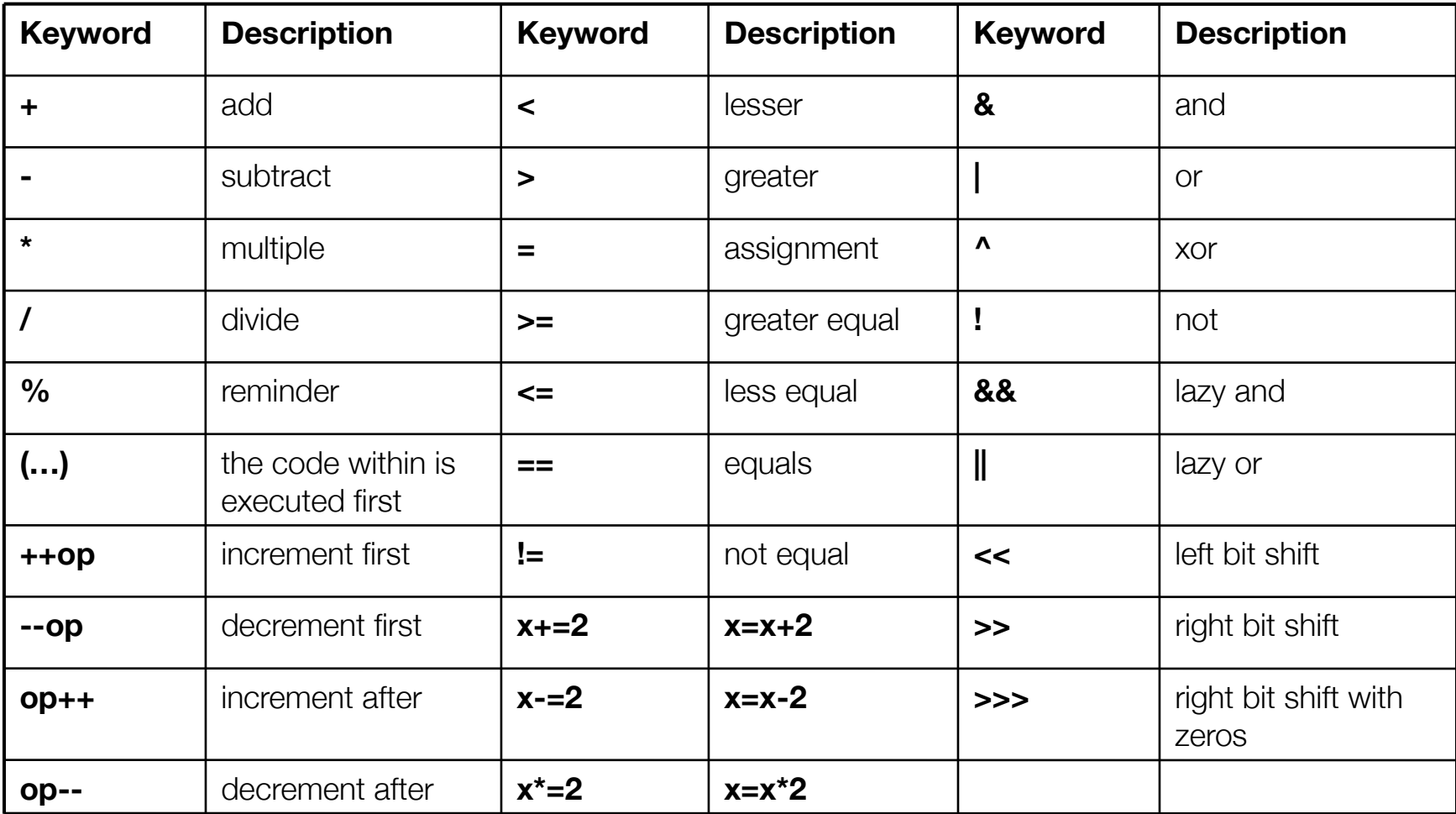

### Primitive Operators

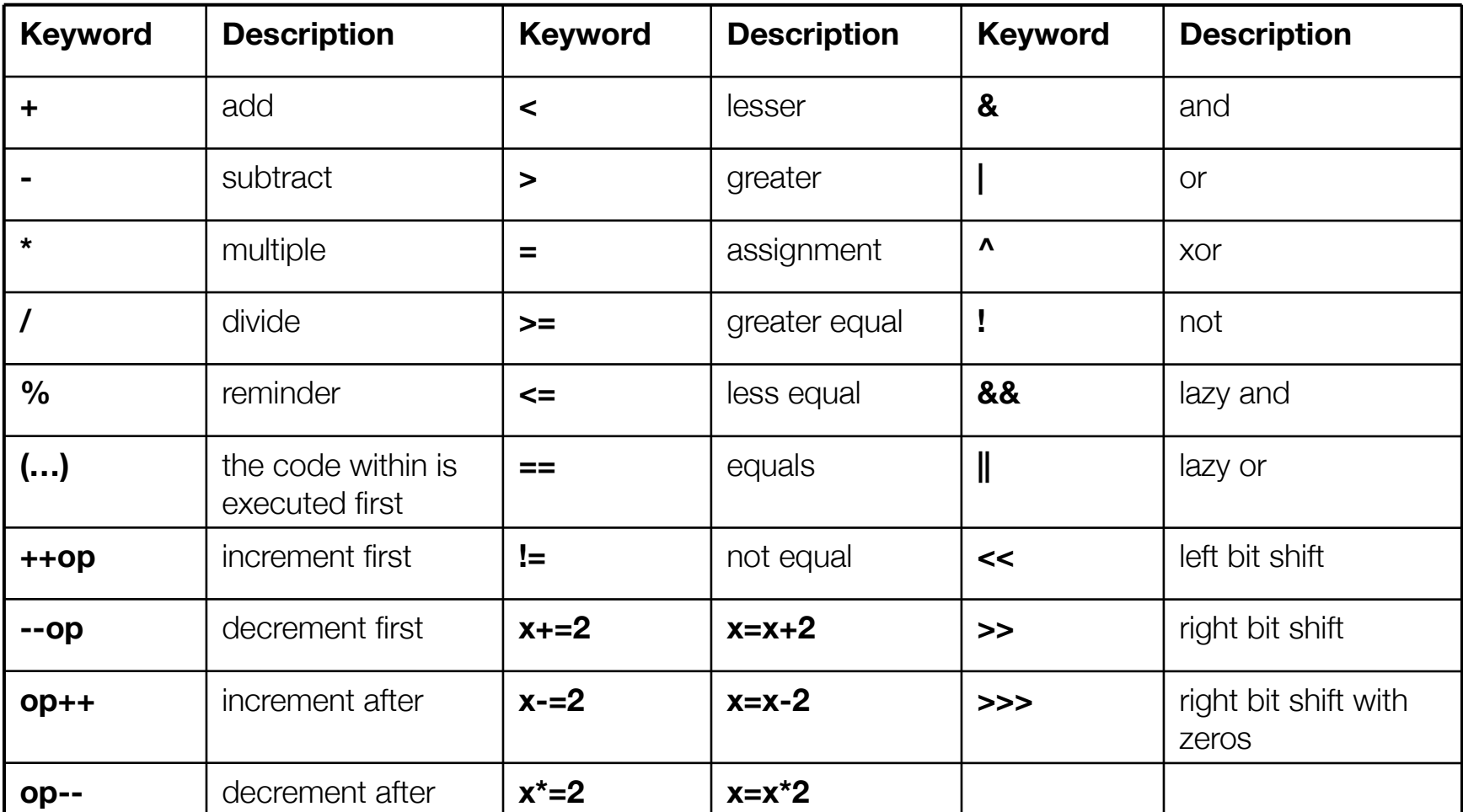

**Recall**: Java is a *strongly* typed language, so the type will dictate which operators are available to it.

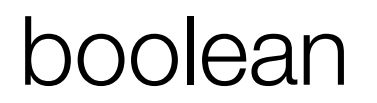

boolean used in control statements

true or false.

#### boolean and logical operators

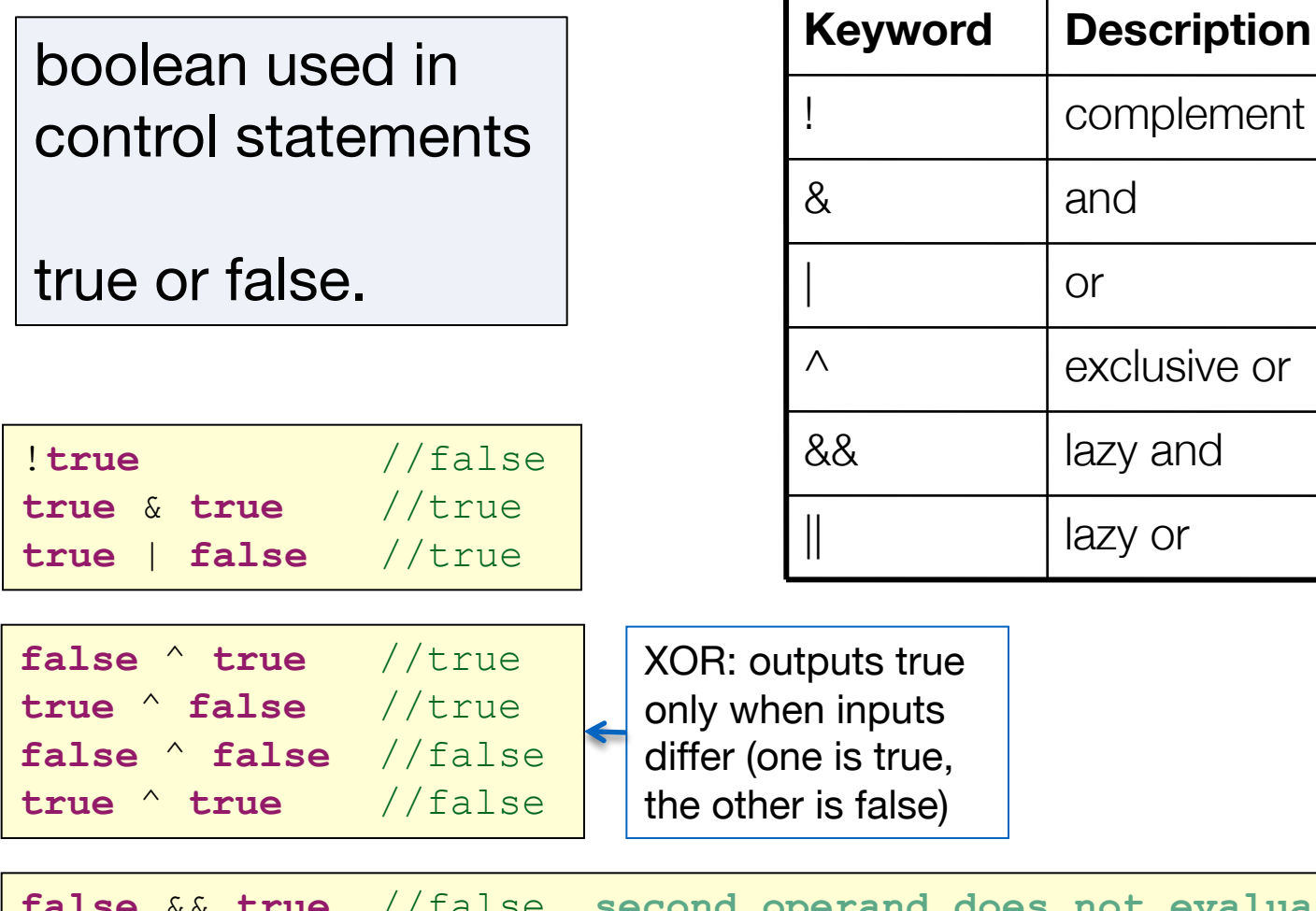

# char Type

 $\triangle$  Character literals appear in single quotes, and include:

- $\triangleq$  Typed characters, e.g. 'z'
- $\triangleq$  Unicode, e.g. '\u0040', equal to '@'
- $\triangleq$  Escape sequence, e.g. ' $\ln'$

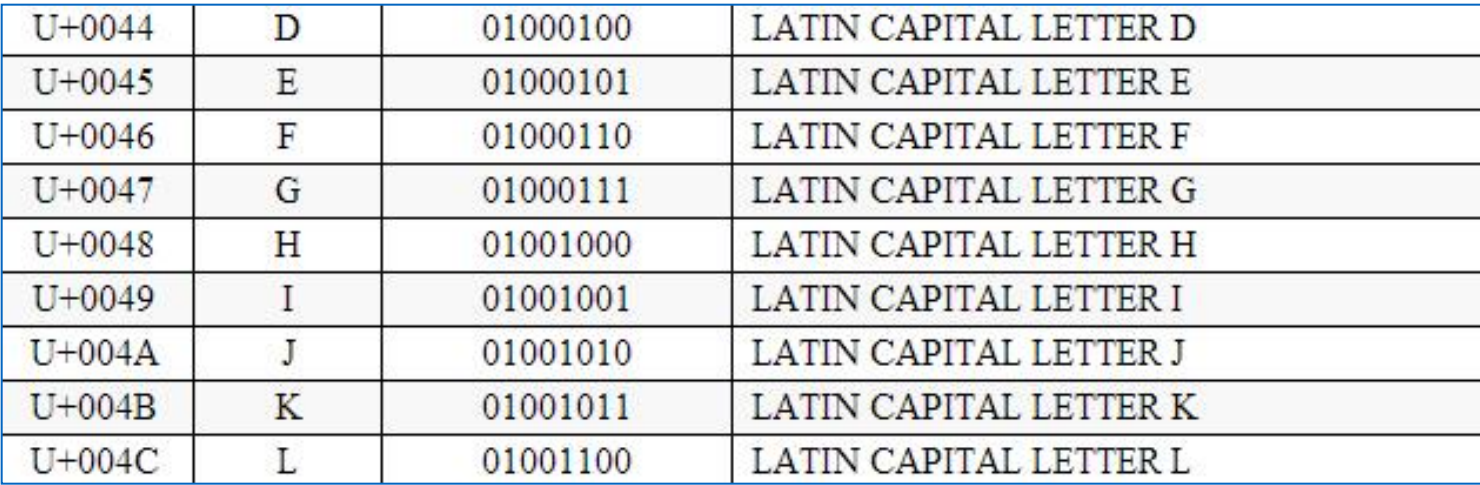

#### Escape Sequence Characters

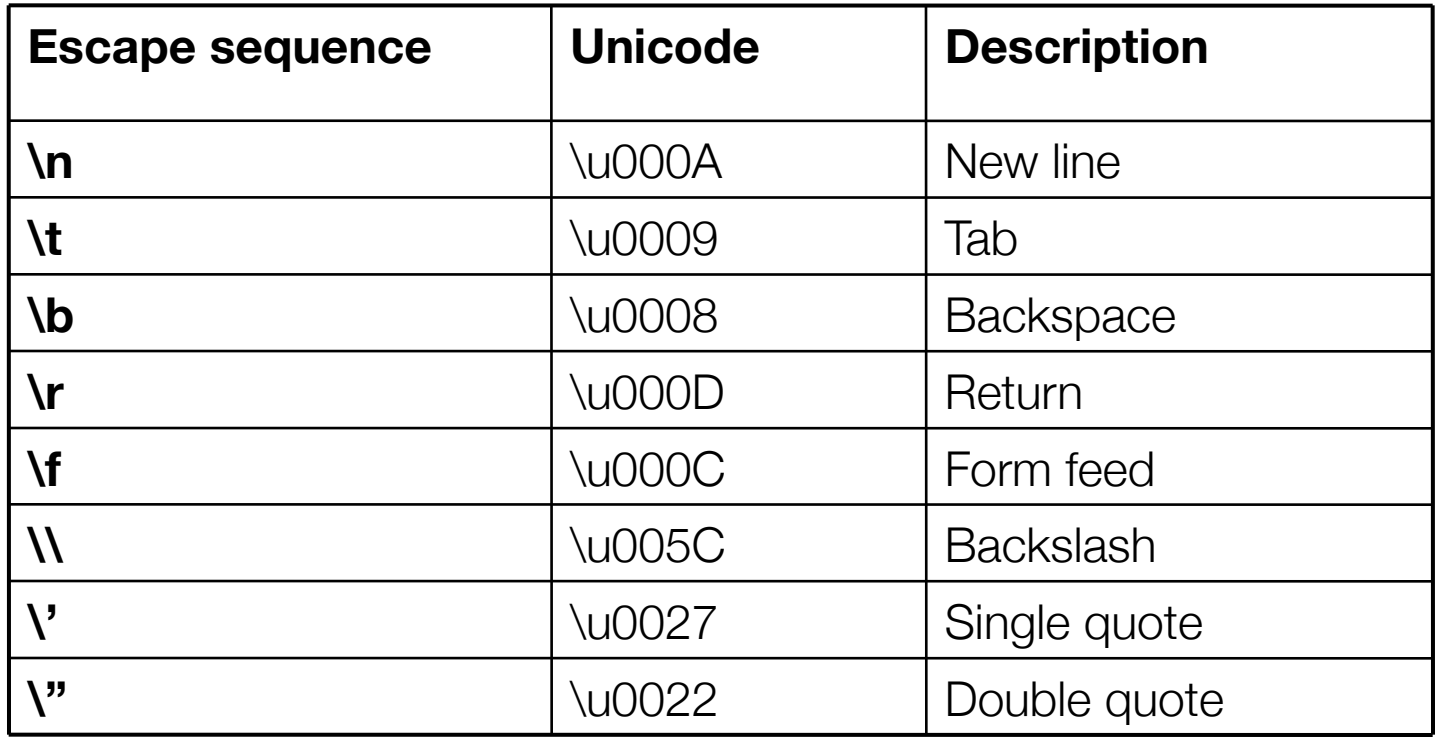

#### Escape Sequence Characters

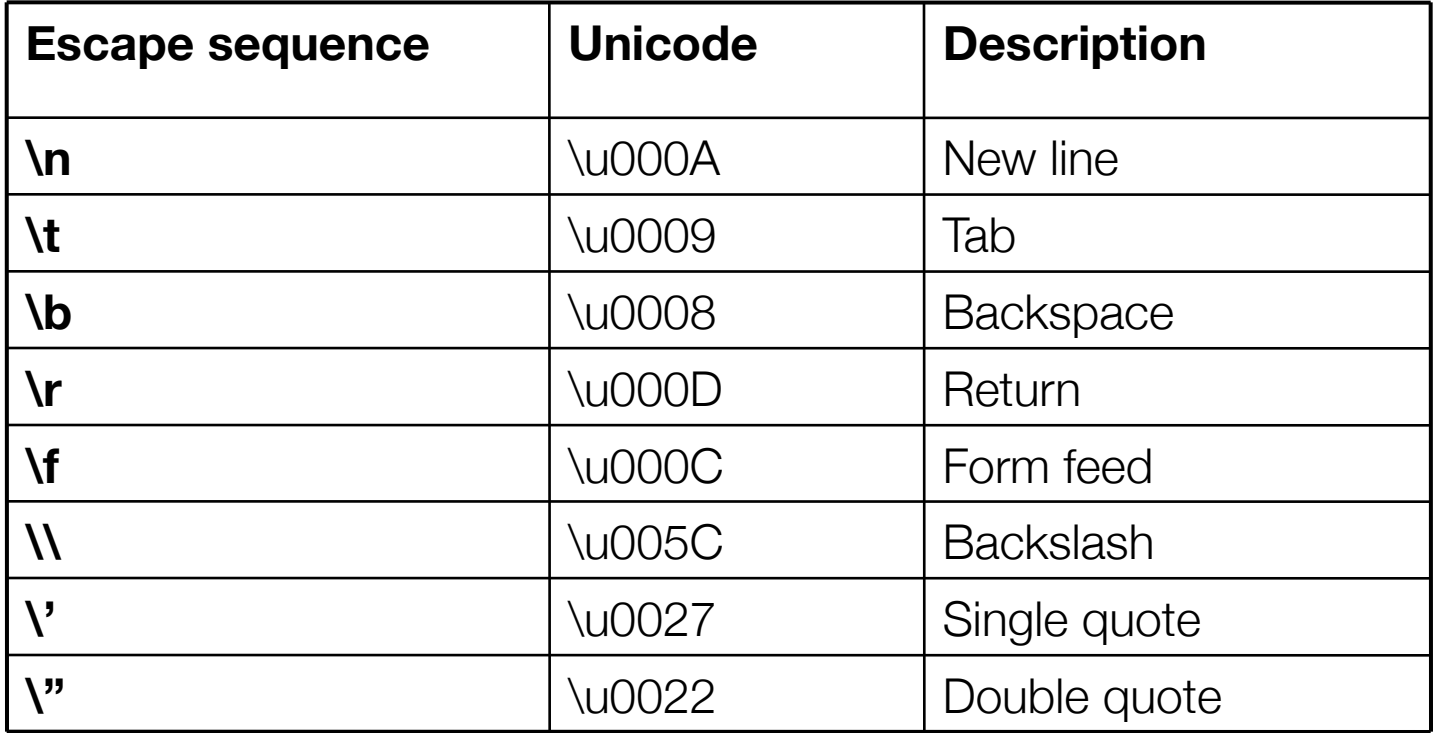

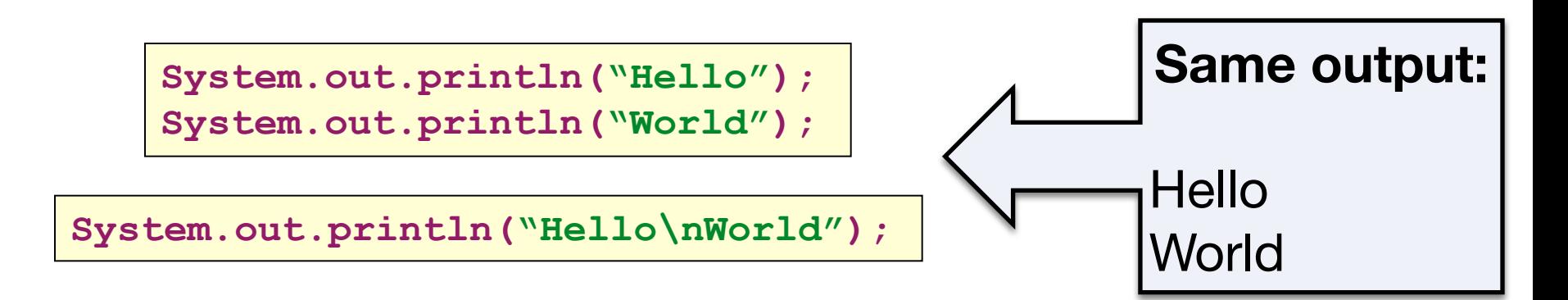

#### Numeric Types

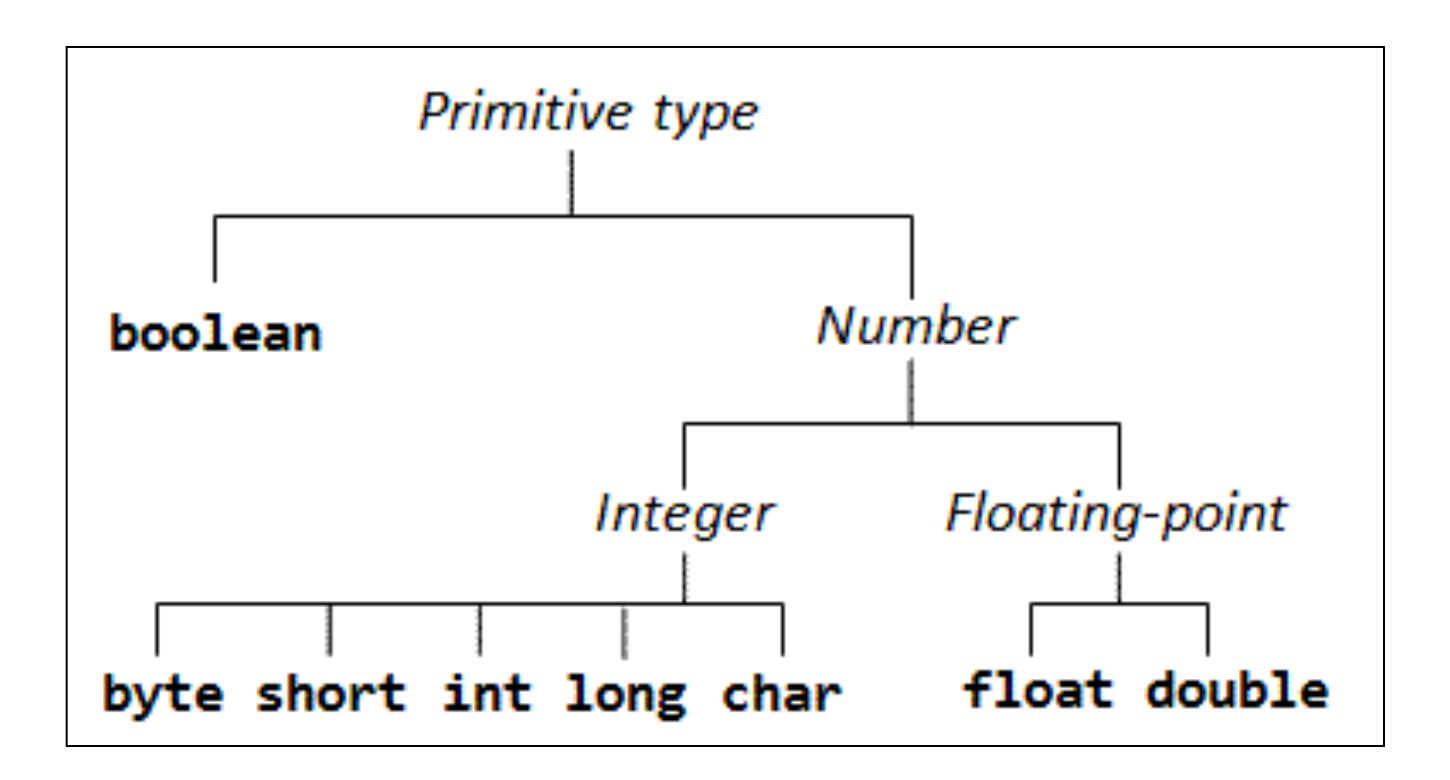

### Manipulating Numeric Types

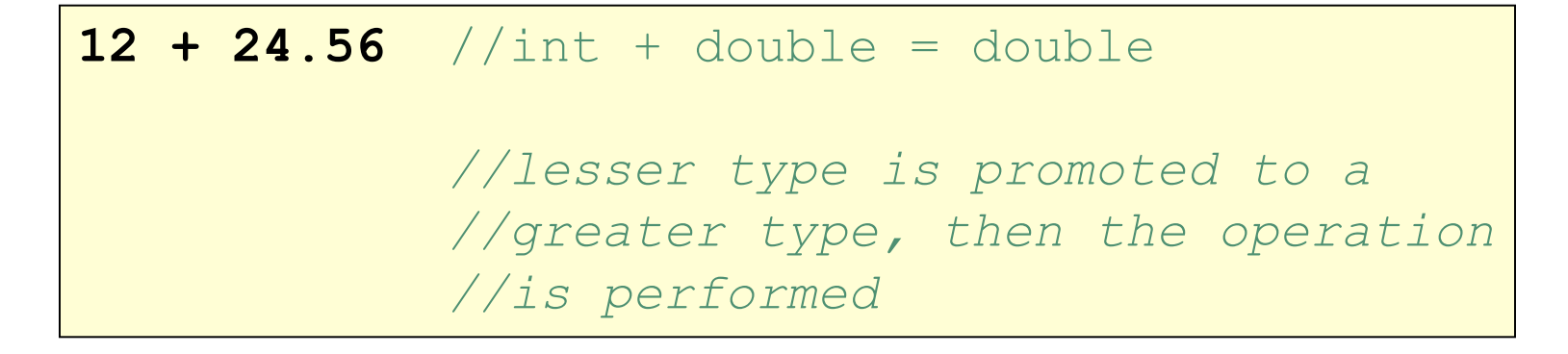

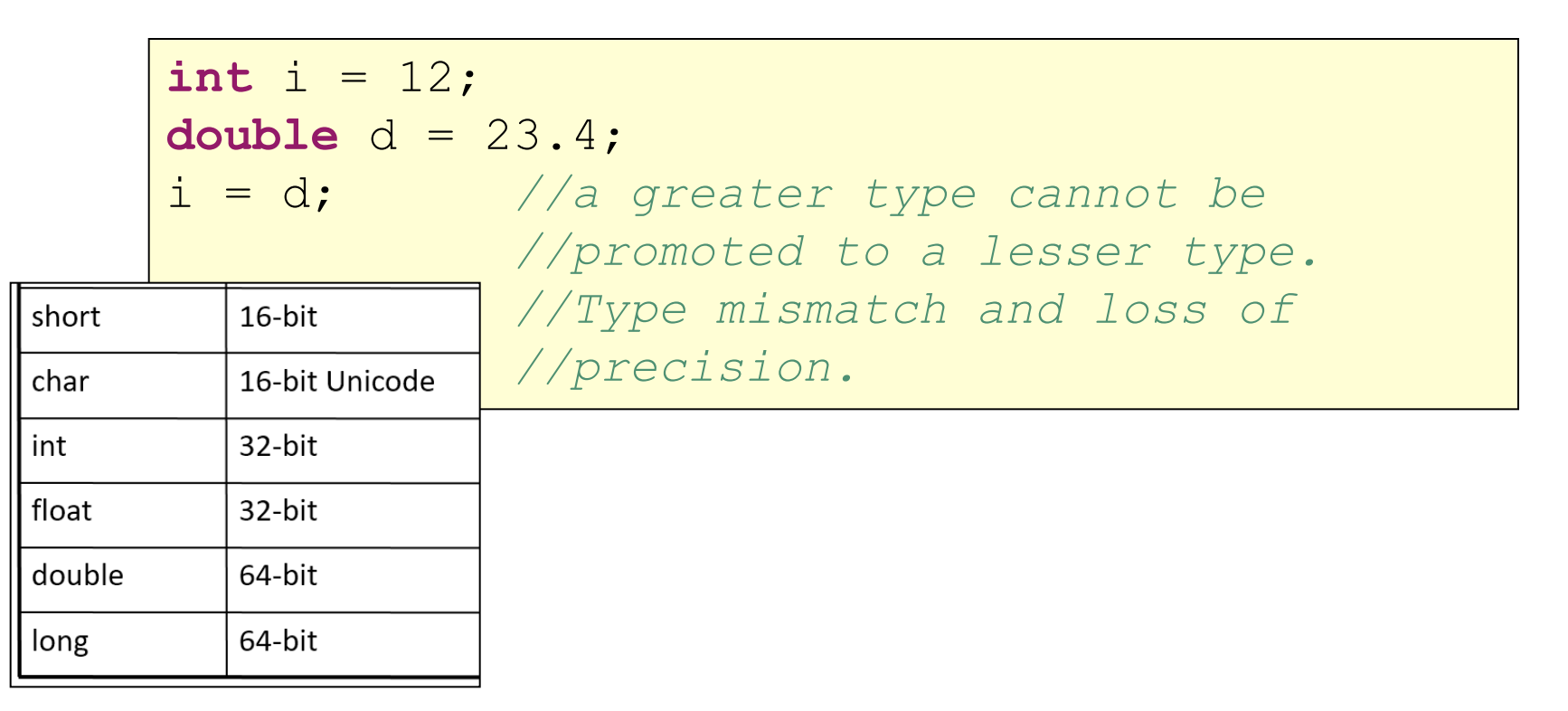

### Type Casting

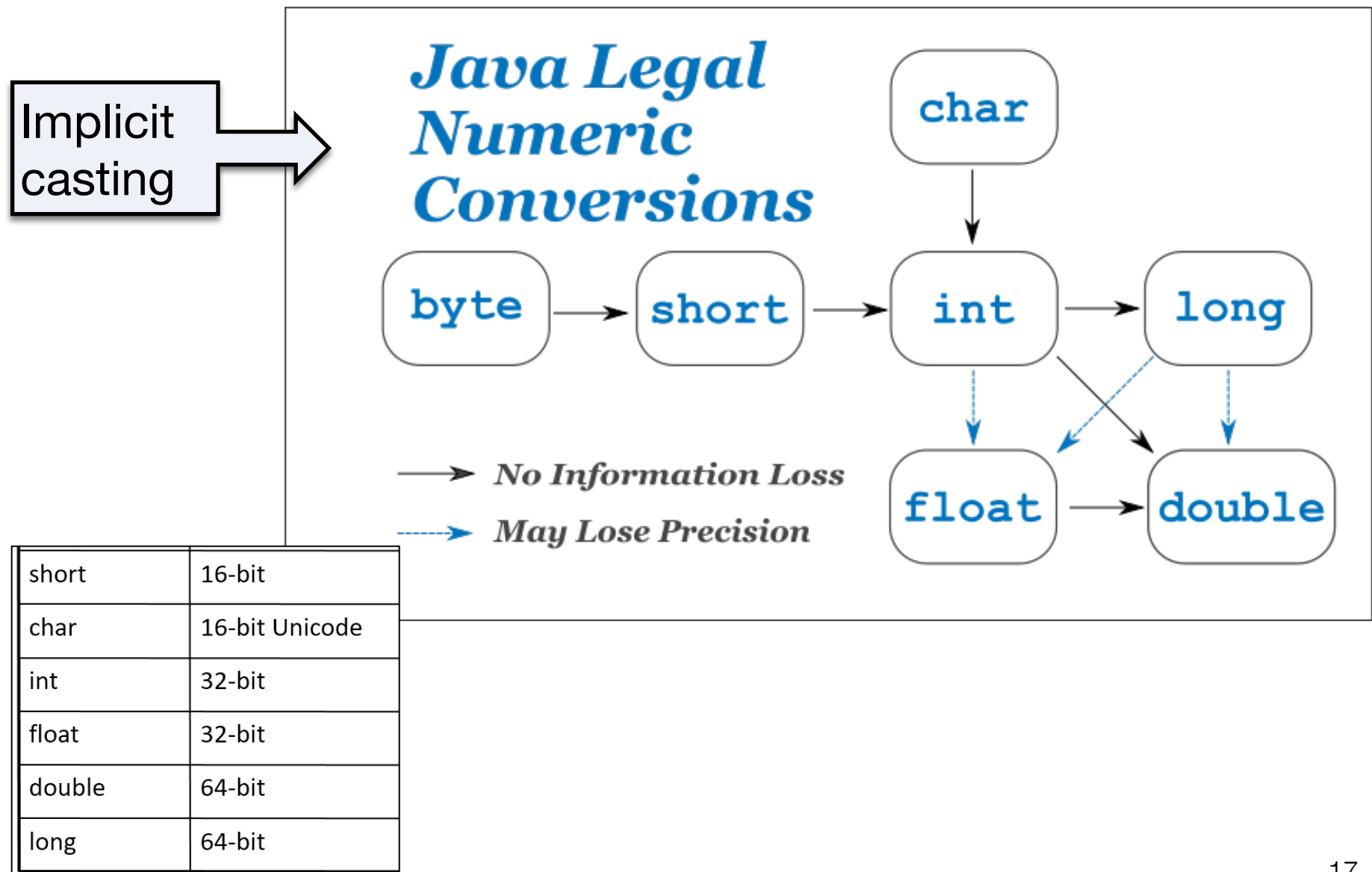

### Type Casting

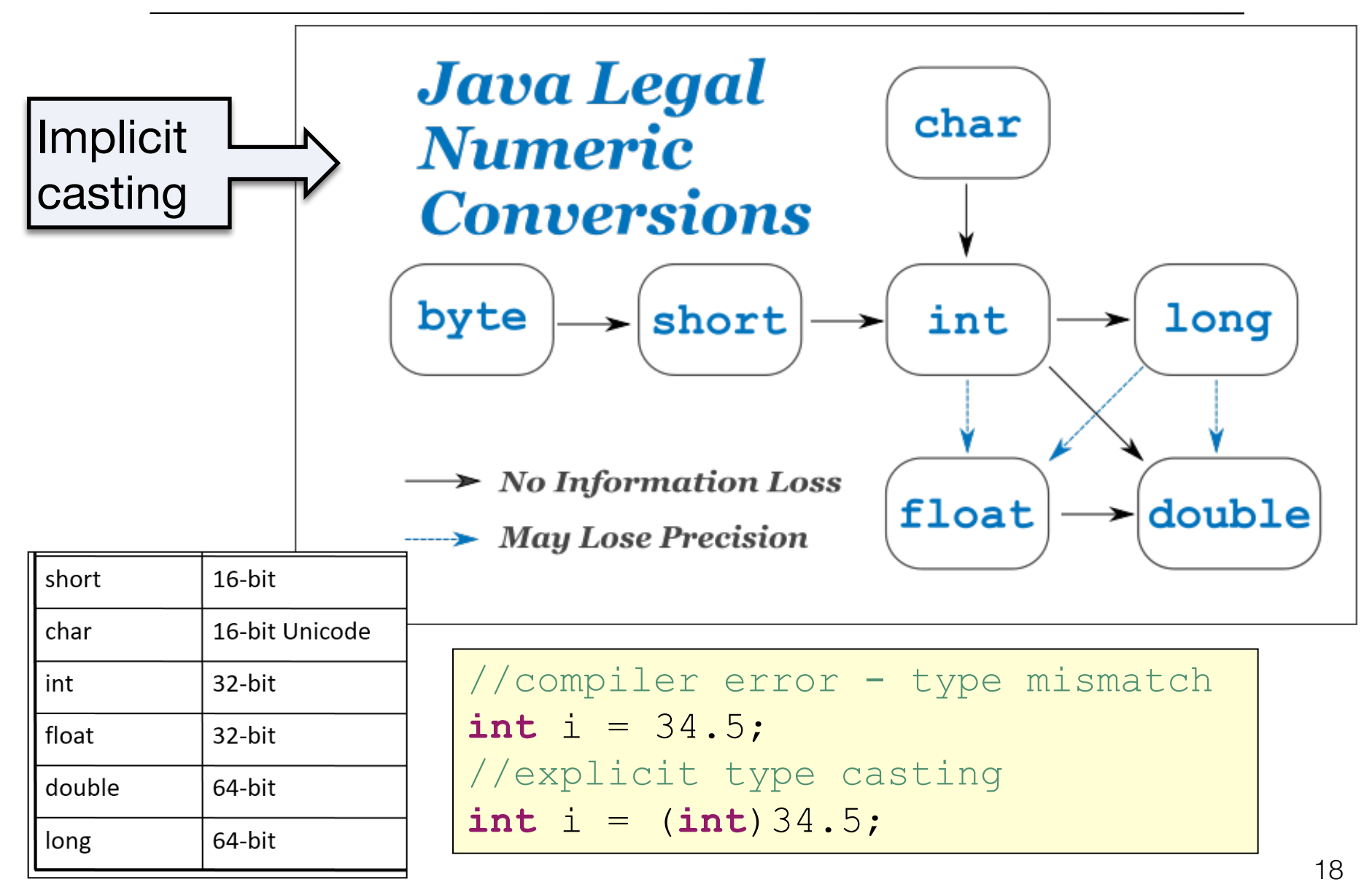

#### Reference Types (aka Object Types)

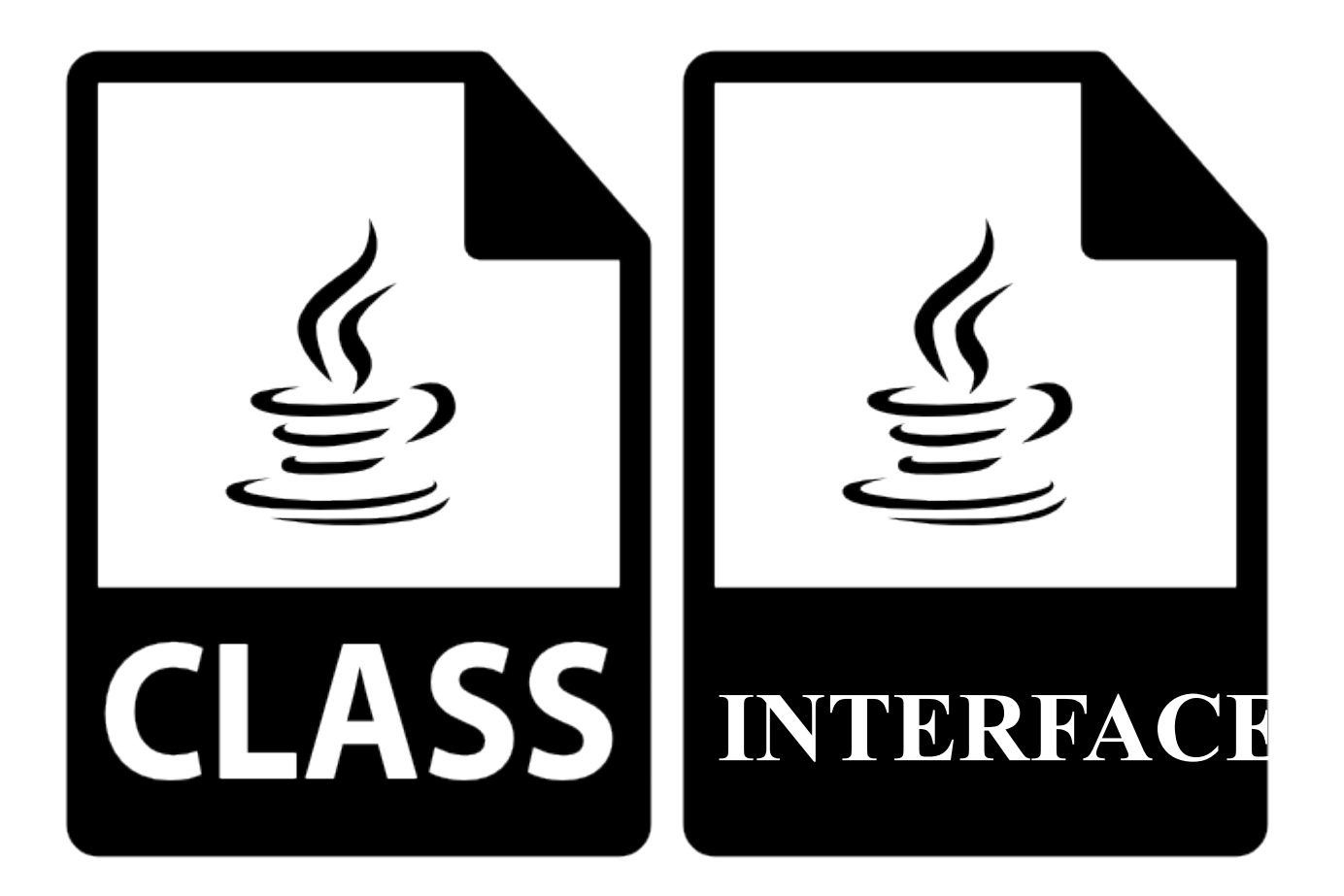

# Reference Types (aka Object Types)

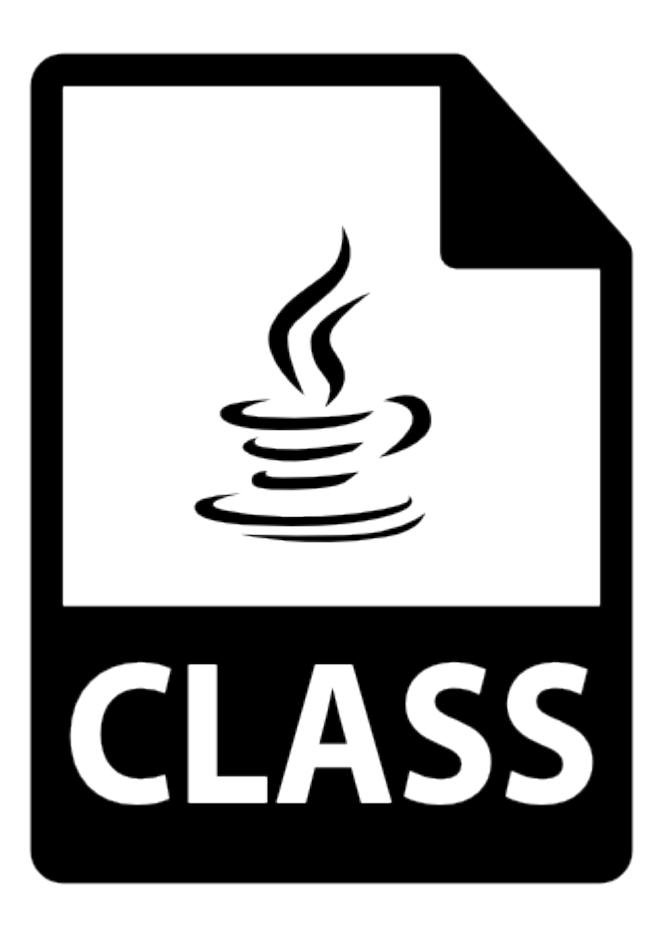

If a variable is declared as a type of class:

•An instance of that class can be assigned to it. •An instance of any subclass of that class can be assigned to it.

# Reference Types (aka Object Types)

If a variable is declared as a type of interface:

•An instance of any class that implements the interface can be assigned to it.

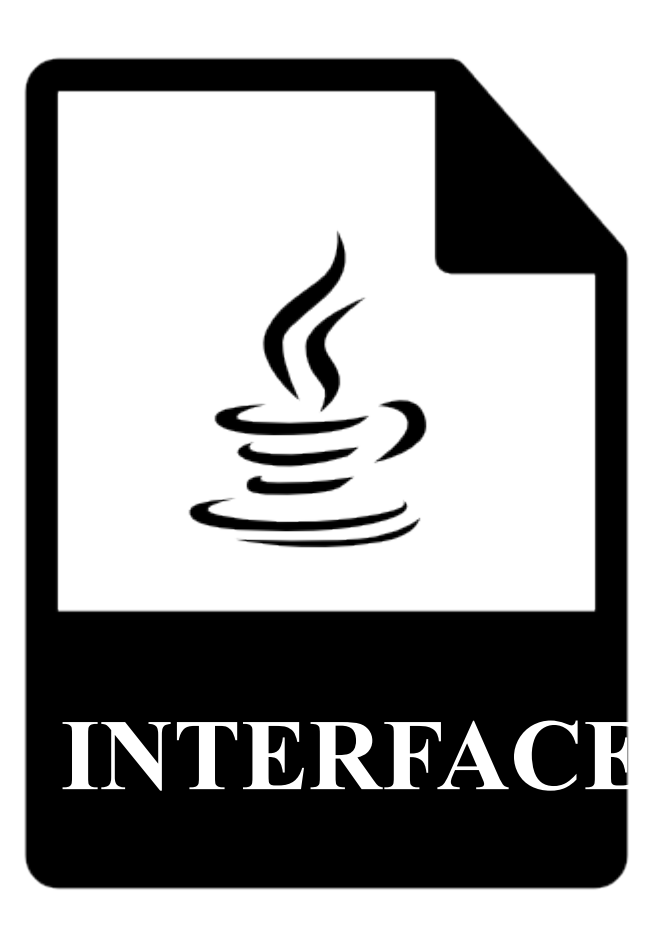

### Uniquely Identifying a Reference Type

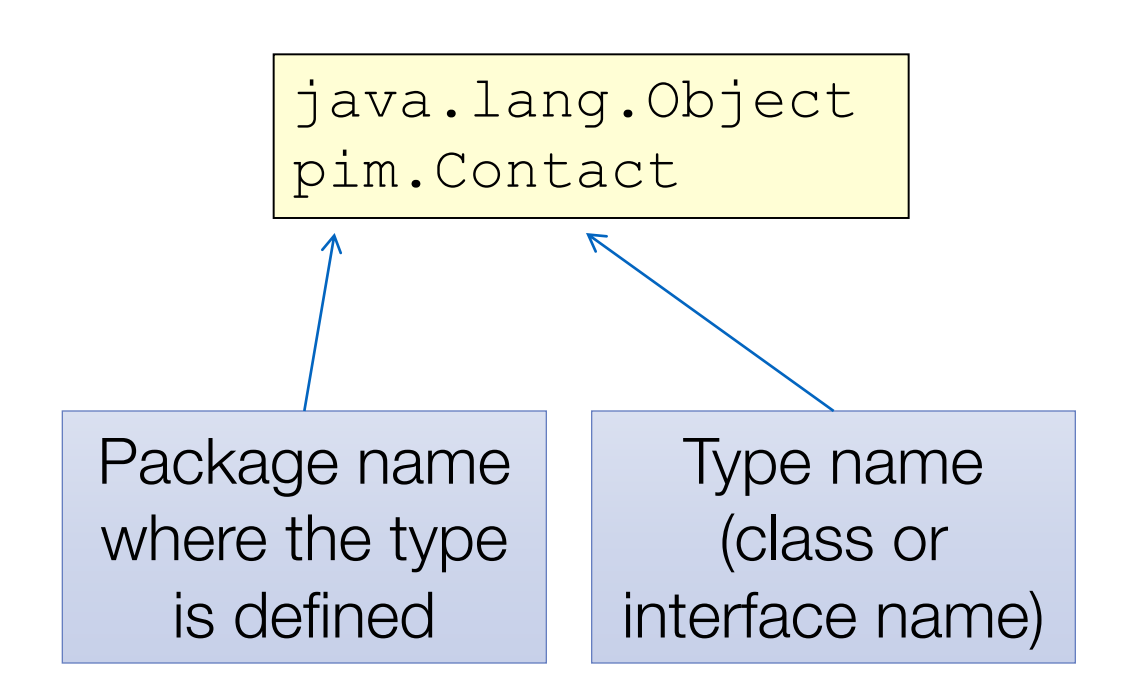

#### Object Operators

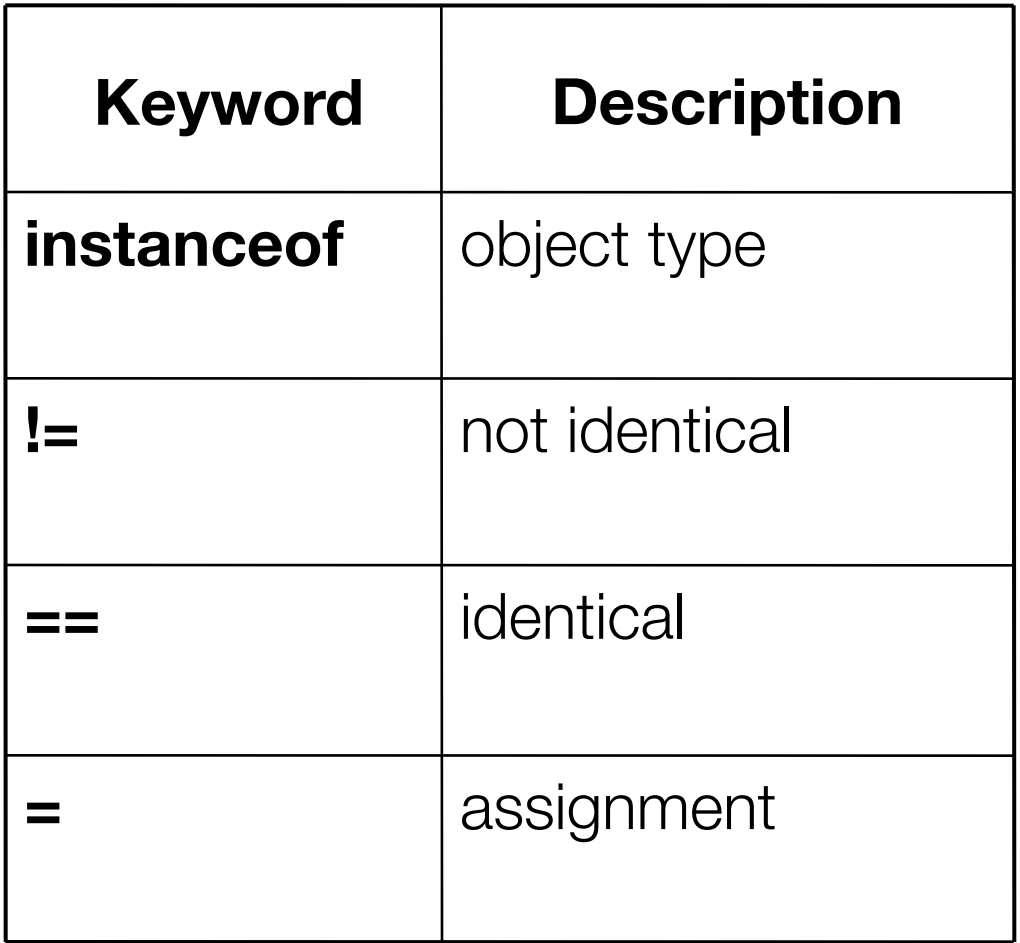

#### Creating Objects in Java

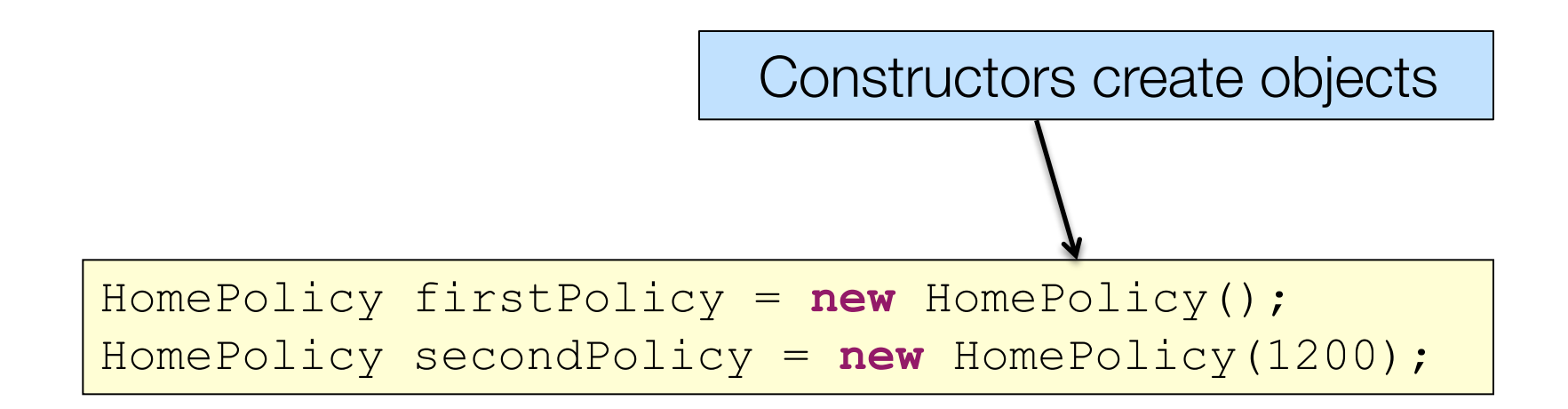

#### Creating Objects in Java

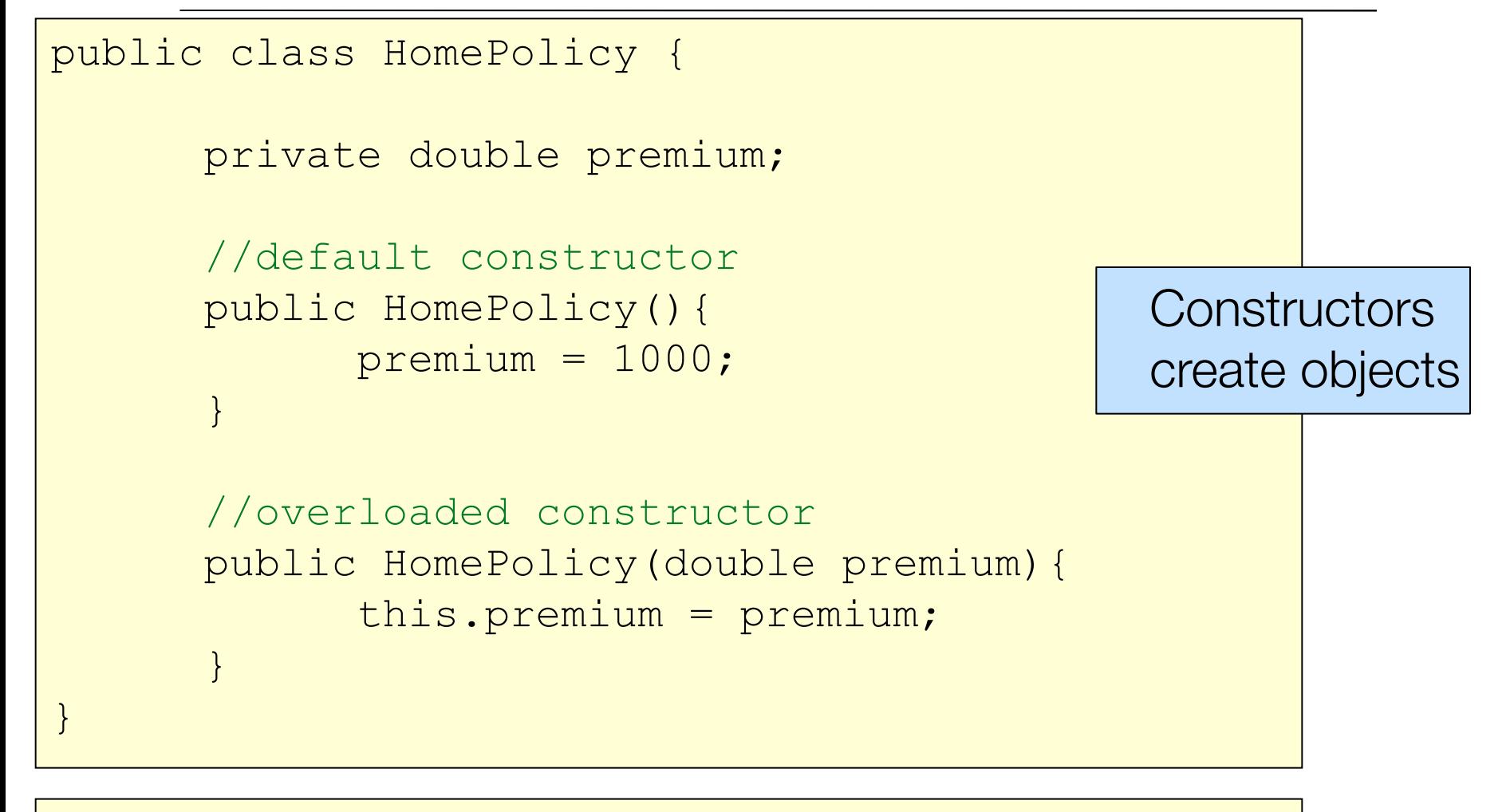

HomePolicy firstPolicy = **new** HomePolicy(); HomePolicy secondPolicy = **new** HomePolicy(1200);

#### Assignment

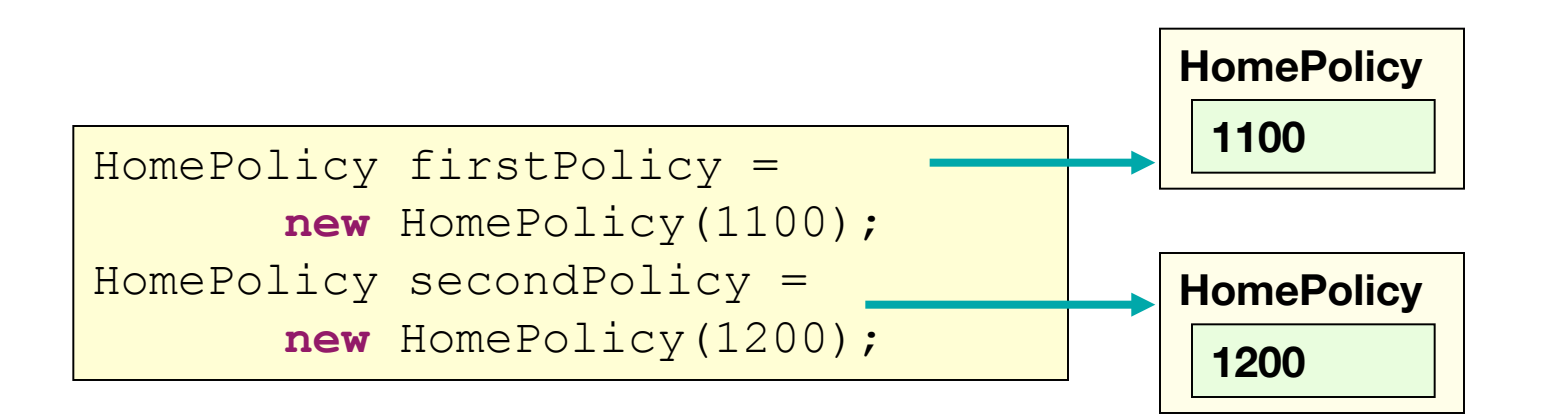

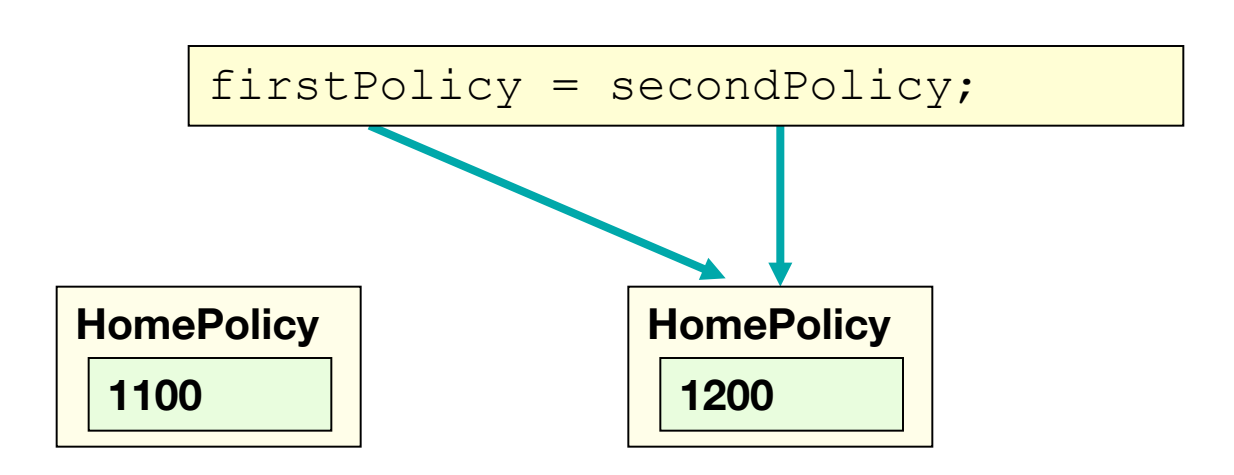

#### Identical Objects…

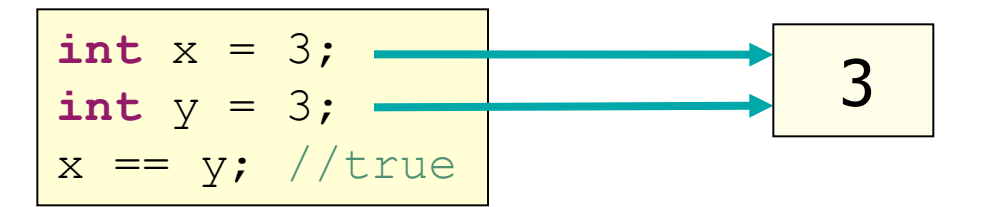

Operand  $==$  is used for checking if two objects are identical (occupy same memory space).

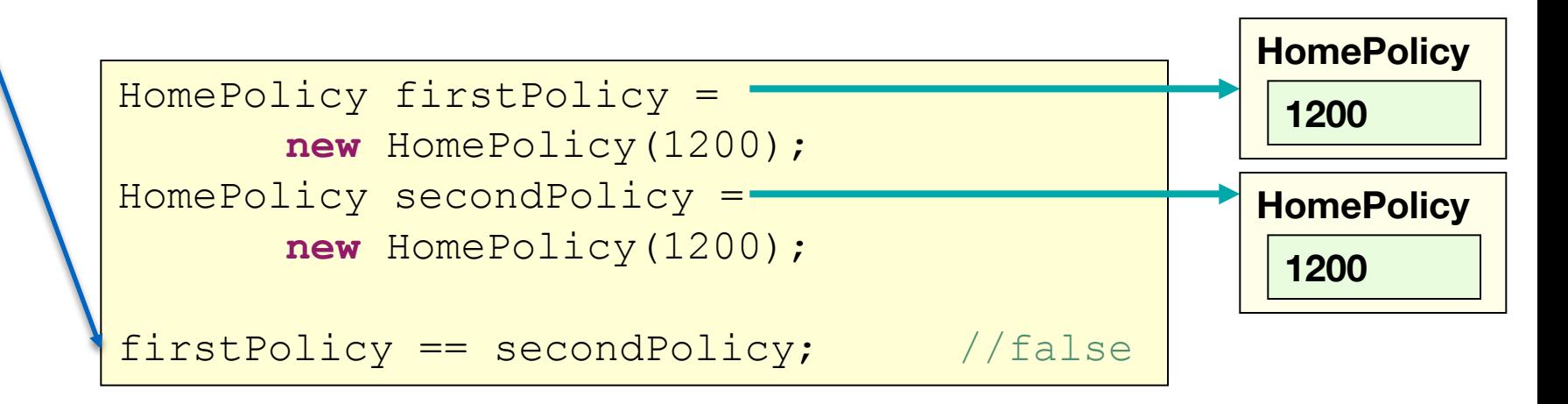

#### …Identical Objects

```
HomePolicy firstPolicy = new HomePolicy(1200);
HomePolicy secondPolicy = firstPolicy;
firstPolicy == secondPolicy; //true
```
**1200 HomePolicy**

Reference type variables are identical if they refer to exactly the same instance of the class i.e. their memory address is the same.

#### Equal Objects

HomePolicy firstPolicy = **new** HomePolicy(1200,1); HomePolicy secondPolicy = new HomePolicy(1200,1);

firstPolicy.equals(secondPolicy);

Equality determined by implementation of the **equals()** method…we can write this method however we

please!

#### null

```
String one = "One";
one = null; //used here to un-assign an object 
             //from a variable
one = "1";
```

```
HomePolicy policy; //when a variable of an 
                      //object type is declared, 
                      //it is assigned a value of 
                      //null.
policy = new HomePolicy(1200);
…
if (policy != null)
\left\{ \right.System.out.println(policy.toString());
}
```
# Overview: Road Map

- $\triangle$  Java Introduction
	- $\triangle$  History
	- $\triangle$  Portability
	- $\triangleleft$  Compiler
	- $\triangle$  Java Virtual **Machine**
	- $\triangle$  Garbage collection
- $\triangleleft$  Java Syntax
	- $\triangle$  Identifiers
	- $\triangleq$  Expressions
	- $\triangle$  Comments
- $\triangle$  Java Basics
	- $\triangleleft$  Java types
	- $\triangle$  Primitives
	- $\triangleleft$  Objects
	- $\triangle$  Variables
	- $\triangle$  Operators
	- $\triangleq$  Identity and equality
- $\triangle$  Arrays
	- $\triangleq$  What are arrays?
	- $\triangle$  Creating arrays
	- $\triangleq$  Using arrays

#### What is an Array?

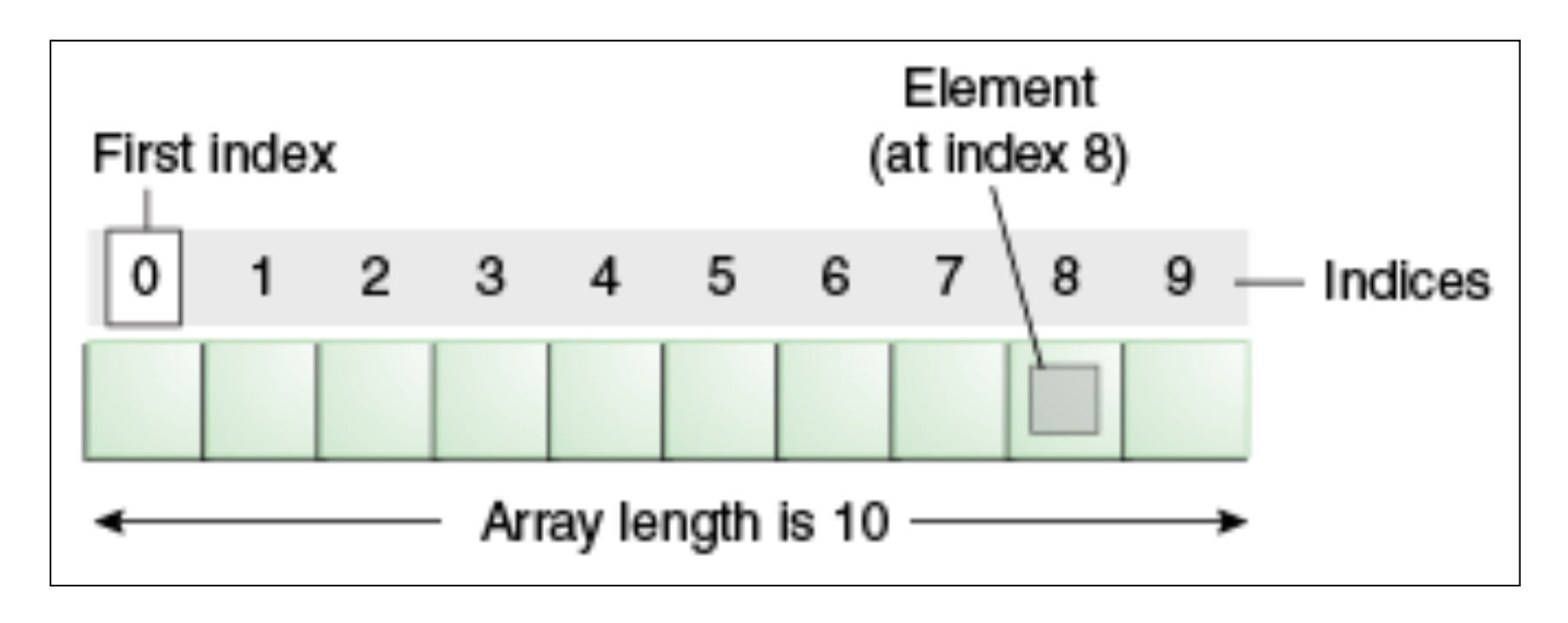

Fixed-size collection containing elements of the same type (either primitives or objects)

#### What is an Array?

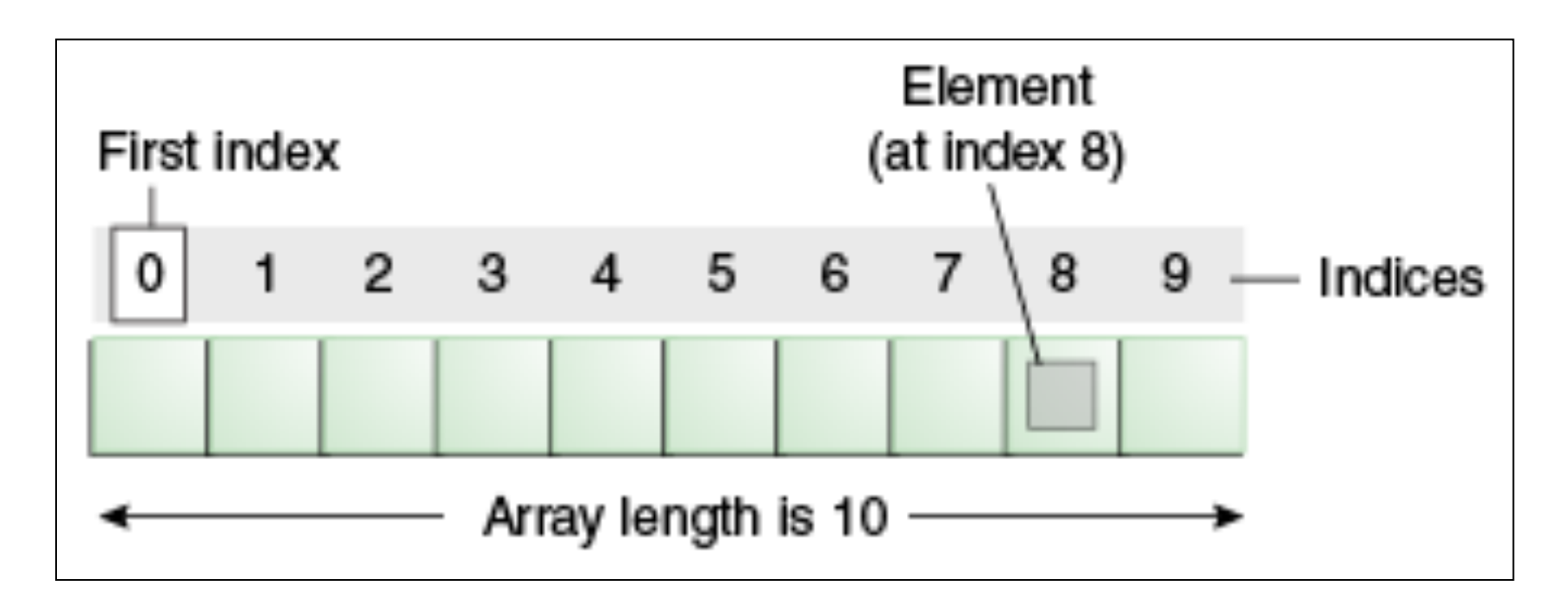

Fixed-size collection containing elements of the same type (either primitives or objects)

Automatically bounds-checked  $\rightarrow$  exception thrown if you access an element that doesn't exist.

#### Declaring Arrays

 $\prod$  indicates that a variable references an array (of one particular data type)

> **int**[] arrayOfIntegers; String[] arrayOfStrings;

> > or

**int** arrayOfIntegers[];

String arrayOfStrings[];

#### Creating Arrays Explicitly

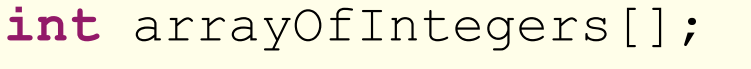

arrayOfIntegers = **new int**[5];

#### **One approach:**

- use the keyword **new** to create an array.
- You must specify the size of the array here.
- Elements are initialized to default values.

# Creating and Initializing an Array

#### **Another approach:**

- create and initialize an array using curly brackets.
- Can only be done when declaring a variable.

 $int[]$  arrayOfIntegers =  $\{1, 2, 3, 4, 5\}$ ;

**int**[] arrayOfIntegers;  $arrayOfIntegers = {1, 2, 3, 4, 5};$  //compile error

### Initializing Arrays

 $\div$  If not using initializer, an array can be initialized by storing elements at a specific index location.

```
int[] arrayOfIntegers;
arrayOfIntegers = new int[5];
arrayOfIntegers[0] = 1;
arrayOfIntegers[1] = 2;arrayOfIntegers[2] = 3;
arrayOfIntegers[3] = 4;
arrayOfIntegers[4] = 5;
```
#### Manipulating Arrays

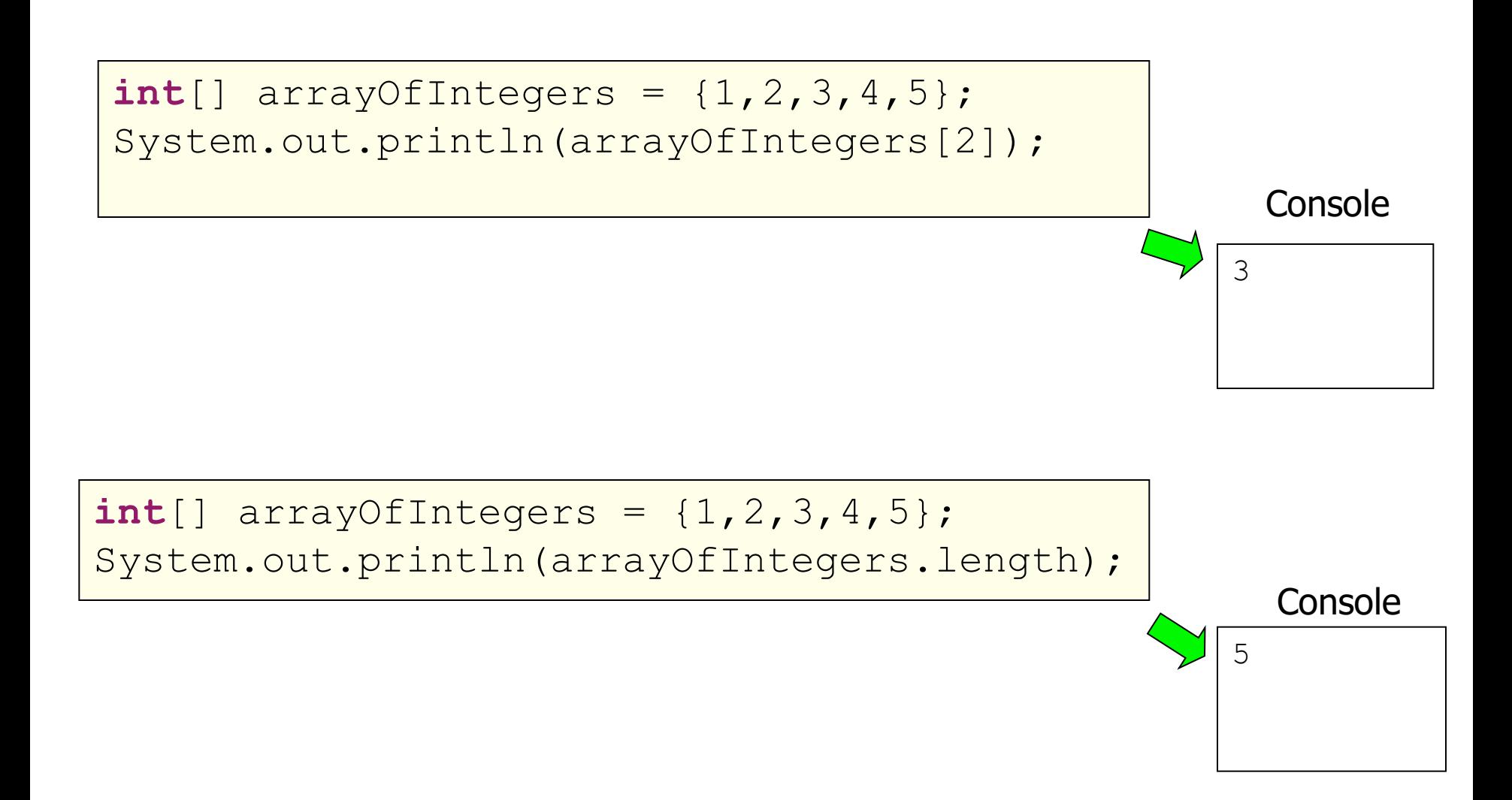

#### Multi-Dimensional Arrays

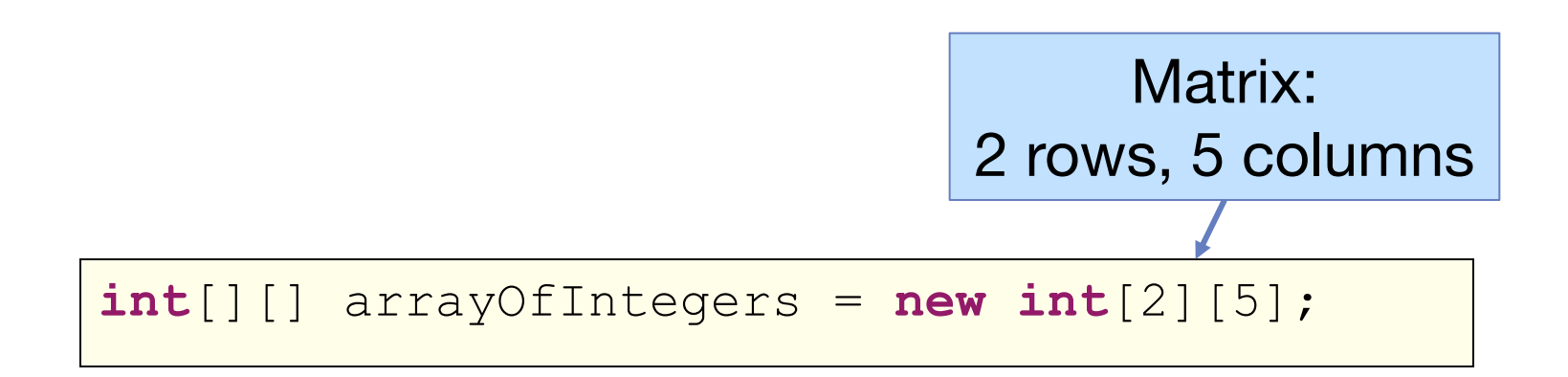

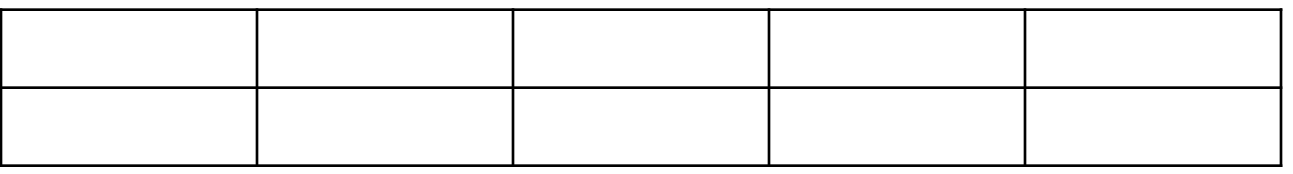

#### Arrays can be 2-dimensional, 3-dimensional….n-dimensional

#### Multi-Dimensional Arrays

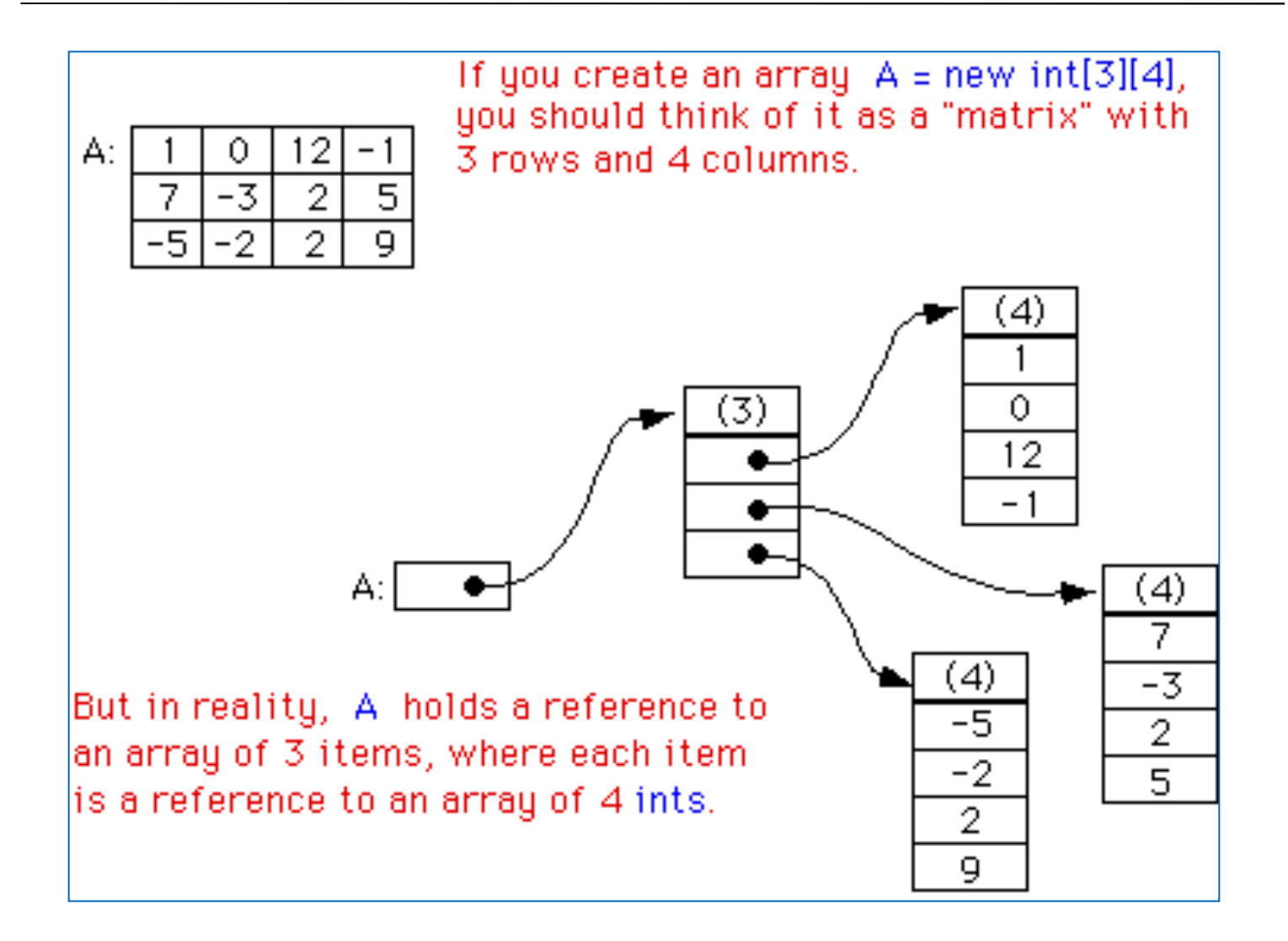

#### Manipulating Multi-Dimensional Arrays

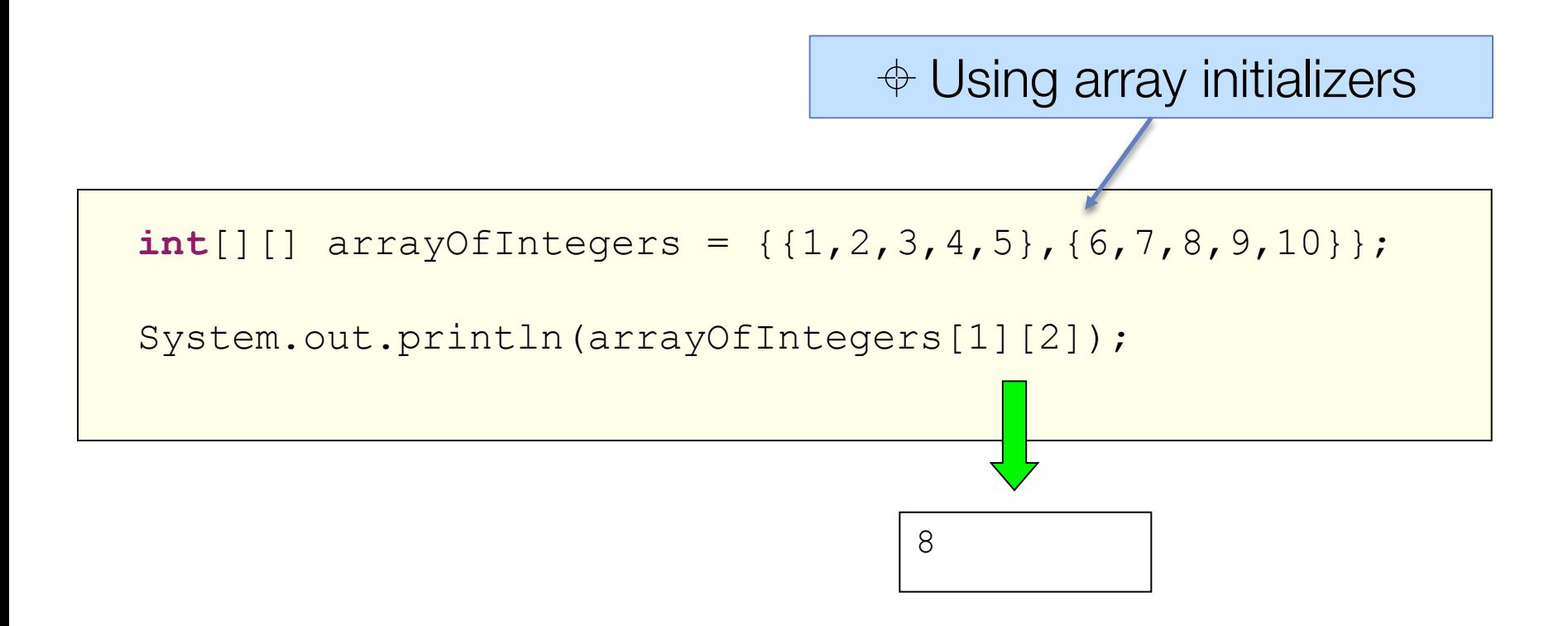

# What we covered in this lecture:

#### **Overview**

- $\oplus$  Introduction
- $\triangleq$  Syntax
- $\triangleleft$  Basics
- $\triangle$  Arrays

#### ± **Classes**

- $\triangle$  Classes Structure
- $\triangleq$  Static Members
- $\triangle$  Commonly used Classes

#### ± **Control Statements**

- Control Statement **Iypes**
- $\triangleq$  If, else, switch
- $\div$  For, while, do-while

#### ± **Inheritance**

- $\triangleq$  Class hierarchies
- $\triangleq$  Method lookup in Java
- $\div$  Use of this and super
- $\triangle$  Constructors and inheritance
- $\triangle$  Abstract classes and methods

**Interfaces** 

#### ± **Collections**

- $\triangle$  ArrayList
- $\triangleleft$  HashMap
- $\triangleq$  Iterator
- $\triangle$  Vector
- $\triangleq$  Enumeration
- $\triangleleft$  Hashtable

#### ± **Exceptions**

- $\triangle$  Exception types
- $\triangleq$  Exception Hierarchy
- $\triangle$  Catching exceptions
- $\triangleq$  Throwing exceptions
- $\triangleq$  Defining exceptions

Common exceptions and errors

#### ± **Streams**

- $\triangleq$  Stream types
- Character streams
- Byte streams
- $\oplus$  Filter streams
- $\triangleq$  Object Serialization